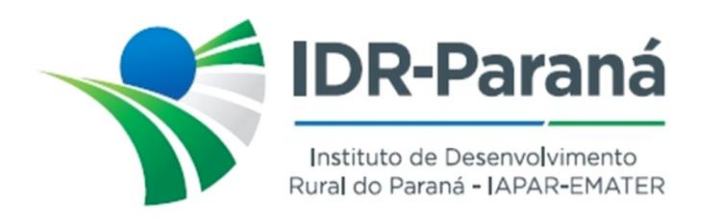

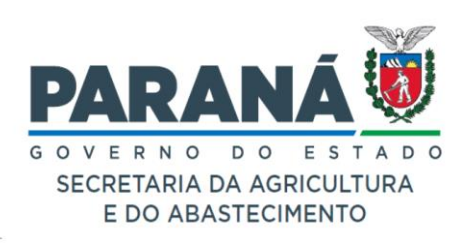

## *PORTARIA Nº 128/2023*

Dispõe sobre o encerramento e arquivamento do Processo de Sindicância instaurado pela Portaria nº 115/2023, com a finalidade de apurar possíveis responsabilidades de servidor público do IDR-Paraná quanto a acidente com veículo oficial.

O Diretor-Presidente do Instituto de Desenvolvimento Rural do Paraná – IAPAR-EMATER, no uso de suas atribuições, em conformidade com a Lei Estadual nº 20.121 de 31 de dezembro de 2019 e baseado no constante do processo protocolado sob nº 19.859.642-6,

## *R E S O L V E :*

- **Art.1º** ENCERRAR e ARQUIVAR o Processo de Sindicância instaurado pela Portaria n° 115/2023, de 22 de junho de 2023, publicada no Diário Oficial do Estado Edição nº 11445, de 23 de junho 2023, constante do processo nº 19.859.642-6, sem imputação de responsabilidades ao empregado público **C. T. de S.**
- **Art.2º** DETERMINAR que o setor de Administração/Logística de transporte tome as providências necessárias para obter do terceiro envolvido no acidente o ressarcimento dos custos de reparo do veículo do IDR-Paraná placas AXR-5096.
- **Art.3º** DETERMINAR que a Gerência Estadual de Administração, através do Setor de Logística de Transporte/Frota proceda às informações desta Portaria aos interessados e a Comissão Sindicante.
- **Art.4º** DETERMINAR que o Assessor de Gabinete e o Agente de Ouvidoria realizem as comunicações e encaminhamentos à CGE, de acordo com a legislação vigente.

Registre-se e Publique-se.

Curitiba, 06 de julho de 2023

*(assinado digitalmente)* Natalino Avance de Souza Diretor Presidente IDR-Paraná

Rua da Bandeira, nº 500 | Cabral | Curitiba/PR | CEP 80035-270

**Portaria 128/2023**. Assinatura Qualificada realizada por: **Natalino Avance de Souza** em 06/07/2023 08:45. Inserido ao documento **584.867** por: **Natalino Avance de Souza** em: 06/07/2023 08:45. Documento assinado nos termos do Art. 38 do Decreto Estadual nº 7304/2021. A autenticidade deste documento pode ser validada no endereço: **https://www.eprotocolo.pr.gov.br/spiweb/validarDocumento** com o código: **cb149fcfa5a89ca5b3c51a0f93bc04c2**.